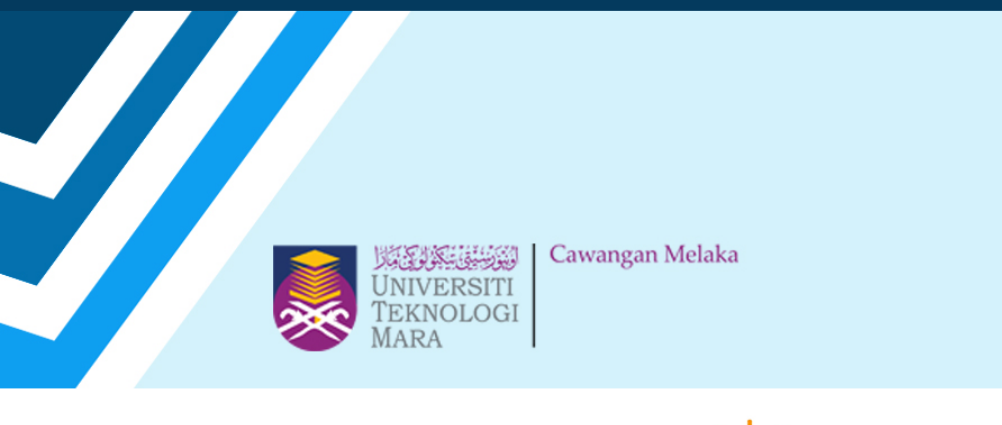

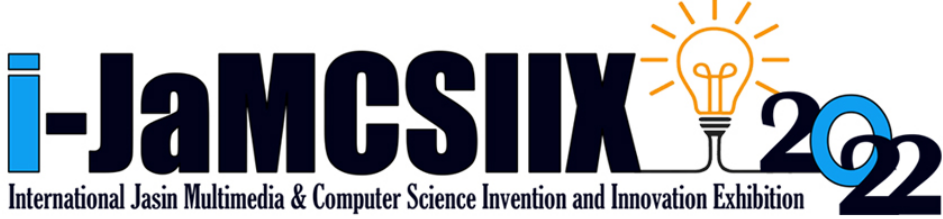

# **EXTENDED ABSTRACT BOOK**

# **Publication Date: 31 October 2022**

# ISBN: 978-967-15337-0-3

**In Partnership:** 

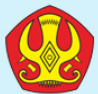

Tadulako University

https://jamcsiix.wixsite.com/2022

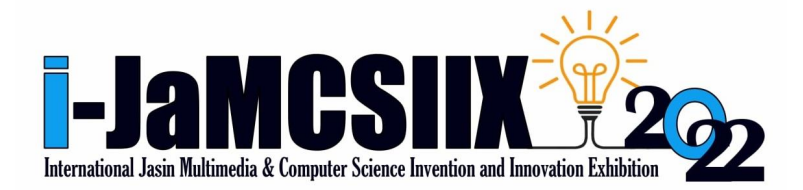

Extended abstract

### **COPYRIGHT Ⓒ 2022**

**ISBN: 978-967-15337-0-3**

i-JaMCSIIX

Universiti Teknologi MARA Cawangan Melaka Kampus Jasin

77300, Merlimau, Melaka

Web:<https://jamcsiix.wixsite.com/2022>

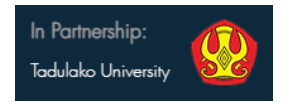

### **ORGANIZING COMMITTEE**

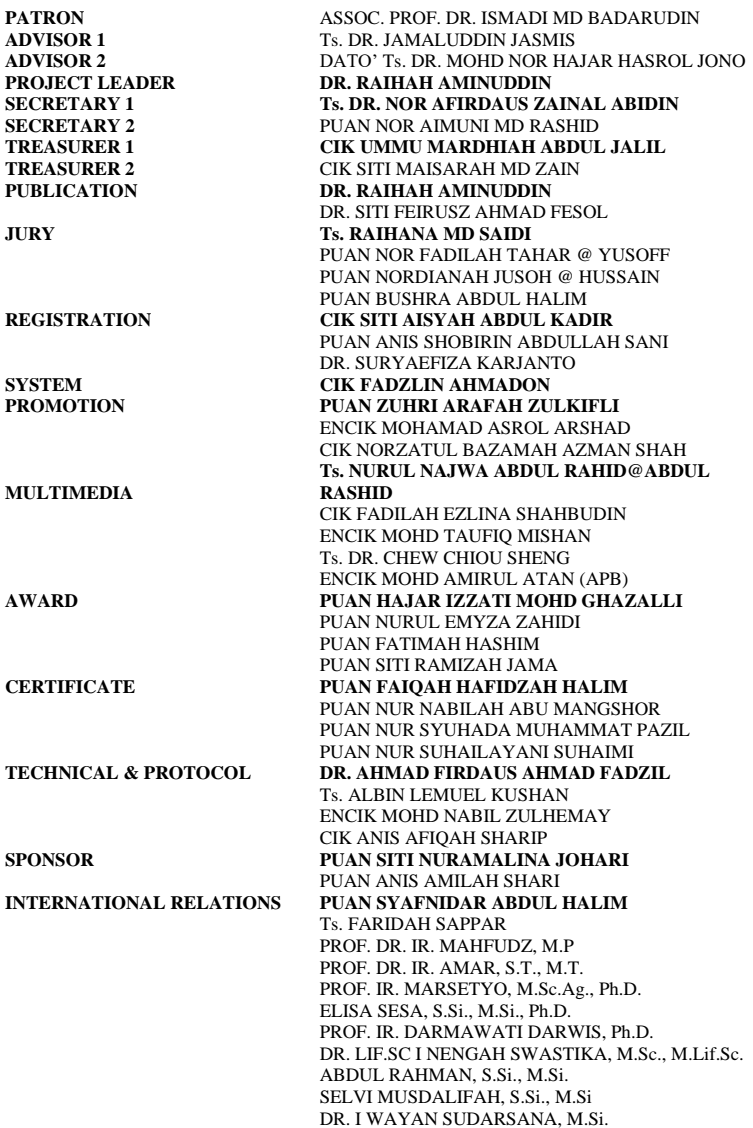

NUR'ENI, s.Si., M.Si. DR. ENG. IR. ANDI RUSDIN, S.T.m M.T. , M.Sc. IR. ANDI ARHAM ADAM, S.T., M.Sc(Eng)., Ph.D. DR. IR. MOH. YAZDI PUSADAN, M.T. WIRDAYANTI, S.T., M.Eng. IR. SAIFUL HENDRA, M.I.Kom. MUKRIM, S.Pd., M.Ed., Ph.D. ZARKIANI HASYIM, S.Pd., M.Pd. AHMAD RIFALDI DJAHIR, S.Pd. MARIANI, A.Md. Kom. HAPPY PUSPITASARI, S.S. JUNAIDI, S.Si., M.Si., Ph.D Dr. Ir. RUSTAN EFENDI M.T. **SPECIAL TASK PUAN SITI FAIRUS FUZI** PUAN SITI NURSYAHIRA ZAINUDIN

### **BRONZE SPONSOR**

PUAN AZLIN DAHLAN PUAN BUSHRA ABDUL HALIM PUAN FARAH NADZIRAH JAMRUS Ts. FARIDAH SAPPAR PUAN HAZRATI ZAINI DR. NOOR HASIMAH IBRAHIM TEO PUAN NOR ADILA KEDIN PUAN NURUL EMYZA ZAHIDI Ts. NURULHUDA GHAZALI DR. RAIHAH AMINUDDIN PUAN SHAHITUL BADARIAH SULAIMAN PUAN SITI NURAMALINA JOHARI PUAN SITI NURSYAHIRA BT ZAINUDIN PUAN SITI RAMIZAH JAMA DR. SURYAEFIZA KARJANTO CIK UMMU MARDHIAH ABDUL JALIL PUAN YUSARIMA MUHAMAD

### **LIST OF REVIEWERS**

DR. AZLAN BIN ABDUL AZIZ DR. NOOR SURIANA BINTI ABU BAKAR DR. NOR HANIM ABD RAHMAN DR. RAIHAH BINTI AMINUDDIN DR. SAIDATUL IZYANIE BINTI KAMARUDIN DR. UNG LING LING MR. JIWA NORIS BIN HAMID MR. MOHD. IKHSAN MD. RAUS MR. SULAIMAN BIN MAHZAN MRS. ASMA HANEE BINTI ARIFFIN MRS. FARAH NADZIRAH BT JAMRUS MRS. MAHFUDZAH OTHMAN MRS. NOOREZATTY MOHD YUSOP MRS. NOR AINI BINTI HASSANUDDIN MRS. NOR HASNUL AZIRAH ABDUL HAMID MRS. NORAINI BINTI HASAN MRS. NUR HIDAYAH MD NOH MRS. NUR IDALISA NORDDIN MRS. NURSYAZNI MOHAMAD SUKRI MRS. RAUDZATUL FATHIYAH BT MOHD SAID MRS. ROZIANIWATI BINTI YUSOF MRS. SAMSIAH ABDUL RAZAK MRS. SITI NURUL FITRIAH MOHAMAD MRS. TAMMIE CHRISTY SAIBIN MRS. UMMU FATIHAH BINTI MOHD BAHRIN MS. FADILAH EZLINA BINTI SHAHBUDIN MS. FADZILAH BINTI ABDOL RAZAK MS. NOR ALWANI BINTI OMAR MS. NUR NABILAH ABU MANGSHOR MS. SITI FATIMAH BINTI MOHD RUM MS. ZUHRI ARAFAH BINTI ZULKIFLI TS. DR. ISMASSABAH ISMAIL TS. DR. SHAFAF IBRAHIM TS. HAWA BINTI MOHD EKHSAN TS. NURULHUDA GHAZALI

# **Contents**

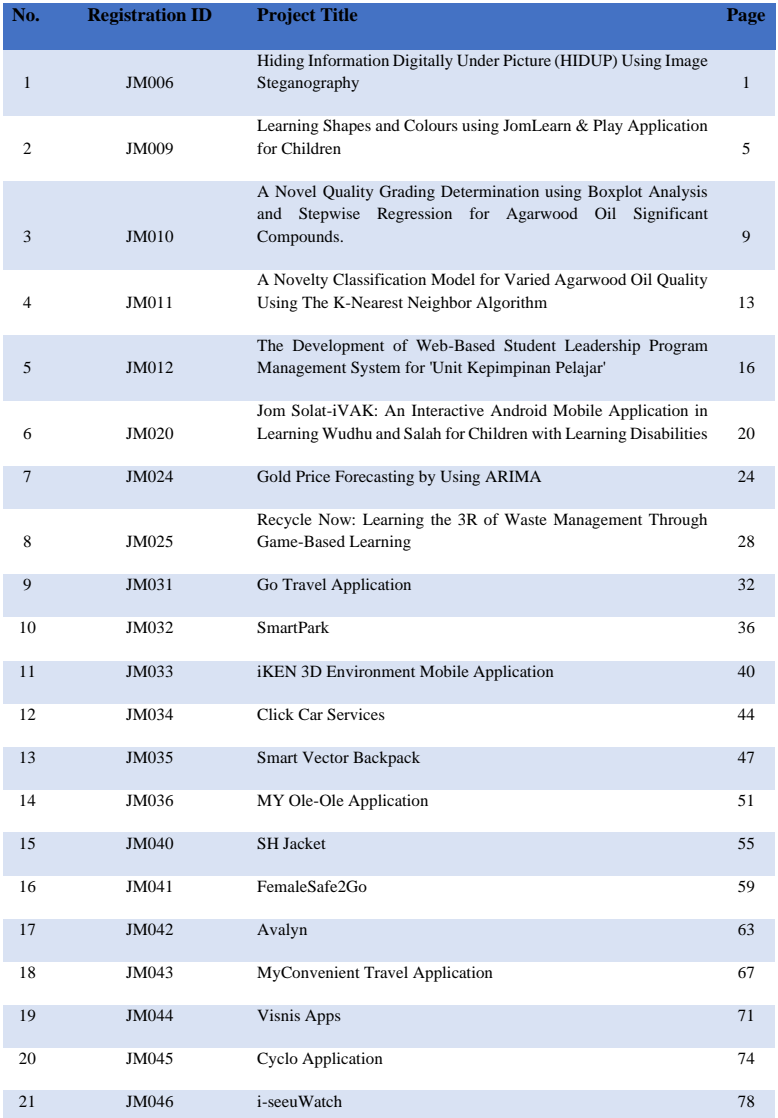

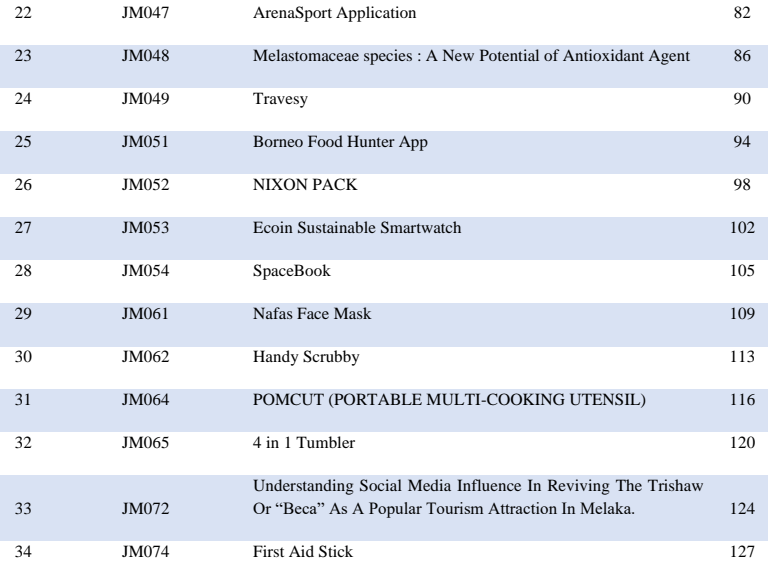

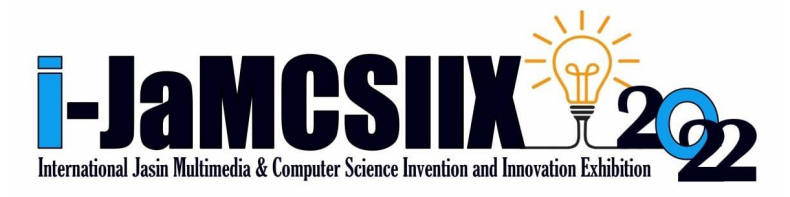

## Click Car Services

Kilorina Ranis<sup>1</sup>, Clementina Paukin<sup>2</sup>, Shaziela Shazrieana Salihin<sup>3</sup>, Erninttey Sirah Pundus<sup>4</sup>, Nur Murniza Mohd Zaidi<sup>5</sup>

1,2,3,4,5 Faculty of Hotel and Tourism Management, Universiti Teknologi MARA Cawangan Sabah, Kampus Kota Kinabalu

[2020897456@student.uitm.edu.my](mailto:2020897456@student.uitm.edu.my) , [2020621456@student.uitm.edu.my,](mailto:2020621456@student.uitm.edu.my) [2020836846@student.uitm.edu.my](mailto:2020836846@student.uitm.edu.my) , [2020489418@student.uitm.edu.my,](mailto:2020489418@student.uitm.edu.my) [nurmurniza@uitm.edu.my](mailto:nurmurniza@uitm.edu.my)

*Abstract* **– Click Car Services is a mobile application that provides car rental services targeting people who live in the city and tourist attraction areas in East Malaysia. The application will help the tourists and locals by having a proper and efficient mobile application to rent cars instantly. Existing car rental services do not offer a secure and safer system for managing the user's personal information and data, which can lead to an issue of fraud or identity theft. Furthermore, with the digitalization evolution, the application may help to provide a quick response in terms of documentation, deal, and agreement. Users can get an instant car rental in real-time based on the location and time by using the application. This function can enhance the user's experience without going through many procedures and hustles when renting a car. The method used for this project is the three Waterfall methods which consist of analysis, requirement specification, and design. In a nutshell, this application provides many help to the users by offering easy access to car rental through mobile devices, enhancing users' experience, easy access to local attractions, and upgrading the transportation rental system in East Malaysia.**

*Keywords* **–** *car rental, mobile application, security, East Malaysia, digitalization*

#### I. INTRODUCTION

Click Car Services is a mobile application that provides car rental services to the public that is dedicated to East Malaysia's population due to the lack of a proper rental system. In the use of this application, it involves two parties, namely car rental service providers and car renters. Click Car Services are created to facilitate the rental process to the public with the system used and upgraded, especially in terms of host and tenant security. This system is convenient because it only needs to be accessed via mobile phone without having to meet with hosts to make it easier for renters to find a rental car location quickly. This mobile application also helps to cater the domestic tourist in Sabah and Sarawak by provide easy car rental service nearby tourist attraction areas. Click Car Services will provide a less time-consuming preparation of the application especially for documentation and agreement.

#### II. MATERIALS

Click Car Services is an application that uses User Interface (UI), virtual assistance technology, and the Global Positioning System (GPS) concept to develop the product. User Interface (UI) is the graphical and usually touch-sensitive display on a mobile device, such as a smartphone or tablet, that allows the user to interact with the device's apps, features, content, and functions. Mobile user interface (UI) design requirements are significantly different from those for desktop computers. The smaller screen size and touch screen controls create special considerations in UI design to ensure usability, readability, and consistency (Miraz, et al., 2021), while Global Positioning System (GPS) is a system that broadcasts highly accurate navigation pulses to users on earth (Tom S., 2022)**.** Click Car Services application contains the display devices, user tracking devices, and TAC code. Mobile data or Wi-Fi access is needed to download the application on mobile devices to use Click Car Services. Besides that, this application can be downloaded by any type of operating system either Android or iOS users, and it is also a free App to make it easier to get more tons of users using this Click Car Application, which can be downloaded on Google PlayStore and Apple AppStore to make it convenient to other users.

#### III. METHODS

The method that was used is the Waterfall method which consists of three parts that are analysis, requirement specification and design. In the analysis phase, this application is developed by making analyses in terms of cost, yield, and feasibility. The creation of Click Car Services is to analyze the current situation by making observations about the needs of the community and setting target concepts to give them an easier path. The requirement specification phase is potential requirements, deadlines and guidelines for the project are analyzed and placed into a functional specification. In this stage, it will handle the defining and planning of the Click Car project without mentioning specific processes. Lastly, the design phase is the general perspective on the design, structure, instructional strategy, learning theory, media type, and technology involved. The team creates the system using the predetermined requirements. Besides, the team sets specifications like the programming language or hardware needs at this phase, but no coding is done.

The advanced feature for Click Car App development is:

a) In - App Camera: The function will allow users to take pictures or document.

b) Custom Relation Management (CRM): Enables users to deliver emails, discount coupons and other promotional materials.

c) Real Time Tracking: Users & administration can follow the live location of the automobile rental on the map using GPS.

d) Online Payment: Can make a prepaid booking by using credit/debit card.

e) Fare Calculator: Uses its own algorithm to determine price depending on the vehicle picked and the length of time customer needs. For instance, Perodua Bezza, 1 hour/RM10.50.

The Click Car service is where anyone can rent a car simply from their smartphone. Click Car application provides comfortable and safe services in East Malaysia. This include Kota Kinabalu, Sandakan, Tawau, Ranau, Semporna, Kuching, Bintulu, Sibu, Miri, etc. Click Car application provide wide range of car ranging from affordable ones to luxury ones. Such as Alza, Myvi, Axia, Bezza, Preve, Honda Civic, Nissan Almera. Etc.

#### IV. RESULTS AND FINDINGS

Click Car Services is an application to help people, to be more specific, the East Malaysia population, international and local tourists, and those people with no cars. Click cars application will help these people to rent a car wherever they are with a hassle-free process of renting. Click Car application used the concept of AR technology, virtual assistant, and GPS to guide the consumer in reaching the car rental destination. In this application, there will be a package for tourists to choose and ride wherever they want to go. There are more people nowadays that use their smartphones, therefore we choosen to develop an application since smartphones are more convenient and efficient.

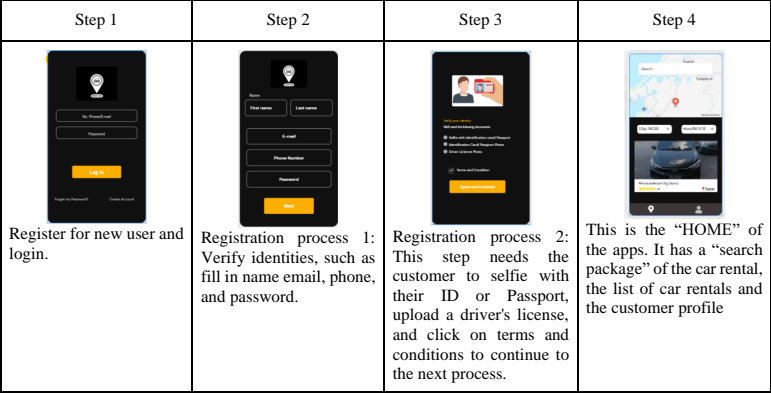

#### Table 1. The 11 processes of Using the Application

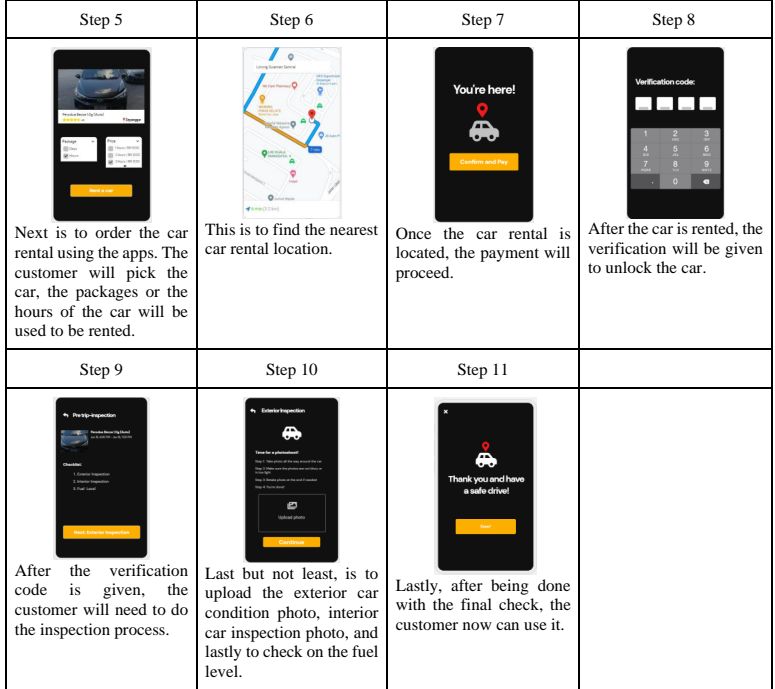

#### V. CONCLUSION

In this modern era with technological developments, most people can carry out their daily life with the technology that always simplifies affairs and work. Therefore, Click Car Services also takes advice and opportunities in simplifying people's lives, by giving and opening opportunities to them to facilitate the affairs of service providers and service users. Looking at the current situation of the people living in East Malaysia, especially in Sabah and Sarawak, it opens opportunities for them to use this application either as a service provider that is a car or as a service user that is a renter. By using AR technology which helps in upgrading the system of car rental companies, it is very easy for East Malaysians as well as international and local tourists who want to rent a car to go to any destination. Hopefully, with this innovation, it can help people to rent cars more easily.

#### ACKNOWLEDGEMENT

A thousand of gratitude's to our advisor and to the organizer for giving us this opportunity to participate in this competition. From this competition, we have gained a piece of new knowledge and experience as we need to establish and work as a team in developing this innovation. In addition, a major appreciation and to express the biggest gratitude to every team member that has contributed to our success in developing an invention to assist those people out there to use the car by only rental using an application.

#### REFERENCES

- [1] Longsdon, T. s. (2022). GPS | Definition, Types, Uses, & Facts | Britannica. In *Encyclopædia Britannica*. <https://www.britannica.com/technology/GPS><br>[2] Lewis, S. (2019). What is waterfall [2] Lewis, S. (2019). *What is waterfall model? - definition from whatis.com*. SearchSoftwareQuality.
- https://www.techtarget.com/search-model
- [3] Miraz, M. H., Ali, M., & Excell, P. S. (2021). Adaptive user interfaces and universal usability through plasticity of user interface design. Computer Science Review, 40, 100363.